## UNIVERSITY OF PETROLEUM AND ENERGY STUDIES End Semester Examination, May- 2022

## Programme Name: B. Tech. (APE Gas)

Course Name : Numerical Methods

Course Code : MATH3028

Nos. of page(s) : 03

Nos. of page(s Instructions:

- i. Use of scientific calculator is allowed for calculations. Before use, please make sure that it is approved by the invigilator.
- ii. Any pages used for rough work should be attach along with the answer script.
- iii. Use of mobile is strictly prohibited.

## **SECTION A**

| S. No. |                                                                                                    | Marks | CO  |
|--------|----------------------------------------------------------------------------------------------------|-------|-----|
| Q 1    | State the difference between Gauss elimination method and Gauss-Siedel method.                                                                    | 4     | CO1 |
| Q 2    | In order to find the root of any function, I want you use graphical method. Can you point out two advantages and two disadvantages of the method. | 4     | CO2 |
| Q 3    | Write the full expression of 3 <sup>rd</sup> order Lagrange interpolating polynomial.                                                             | 4     | CO3 |
| Q 4    | How can you improve the solution obtained by Euler's method to solve ordinary differential equation? Suggest any two method.                      | 4     | CO4 |
| Q 5    | What is the difference between Dirichlet and Neumann boundary condition?                                                                          | 4     | C05 |
|        | SECTION B                                                                                                    |       |     |
| Q 6    | Use a step size, $h = 3$ , and numerically integrate the following using (i) trapezoidal                                                          |       |     |
| -      | method, and (ii) Simpson's 1/3 rule to:                                                                                                    |       |     |
|        | $\int_{0}^{6} \frac{1}{1+x^2} dx$                                                                                                    | 10    | CO3 |
|        | OR                                                                                                    |       |     |
|        | Use <b>appropriate</b> order of Polynomial regression to find the value of $f(x)$ at $x = 2$ ,                                                    |       |     |
|        | from the following data given,                                                                                                    |       |     |
|        | x $f(x)$                                                                                                    |       |     |
|        | 1 1.648721                                                                                                    |       |     |
|        | 3 4.481689                                                                                                    |       |     |
|        | 5 12.18249   7 33.11545                                                                                                    |       |     |
| 0.7    |                                                                                                    | 10    | CO2 |
| Q 7    | Determine the roots of the function, $f(x) = 4x^3 - 6x^2 + 7x - 2.3$ , using false                                                                | 10    | 002 |
|        | <b>position</b> method to locate the roots. Employ an <b>initial guess</b> of, $x_1 = 0$ , and $x_2 = 1$ and                                      |       |     |

Semester: VI Time: 03 hours Max. Marks: 100

|      | make <b>3</b> iterations and calculate the approximate error, $\mathcal{E}_a$ for each iteration.                                                                                                    |    |     |
|------|----------------------------------------------------------------------------------------------------|----|-----|
|      | OR                                                                                                    |    |     |
|      | Determine the roots of the function, $f(x) = 4x^3 - 6x^2 + 7x - 2.3$ , using Newton-Raphson method to locate the roots. Employ an <b>initial guess</b> of, $x_0 = 0$ , and make <b>3</b>                                                                                                    |    |     |
|      | iterations and calculate the approximate error, $\mathcal{E}_a$ for each iteration.                                                                                                    |    |     |
| Q 8  | Use 4 <sup>th</sup> order Runge-Kutta method to numerically solve the following differential equation,                                                                                                    |    |     |
|      | $\frac{dy}{dt} = -2y + t^2$                                                                                                    | 10 | CO4 |
|      | From $t = 0$ to $t = 2$ , with a step size ( <i>h</i> ) of <b>1</b> . The initial condition of $y(0) = 1$ is given.                                                                                                    |    |     |
| Q 9  | Solve the following heat equation to obtain the temperature distribution of a long,<br>thin rod with a length of 8 cm, from times, $t = 0$ s to $t = 3$ s. The material properties<br>are given as in <b>Question No. 10</b> . Use a step size of $\Delta x = 2$ cm, and $\Delta t = 1$ s. At $t = 0$ ,<br>the temperature of the rod was 5 °C and the boundary conditions are fixed for all<br>times at $T(0) = 100$ °C and $T(10) = 50$ °C. Here, k is the thermal diffusivity.            | 10 | CO5 |
|      | $k\frac{\partial^2 T}{\partial x^2} = \frac{\partial T}{\partial t}$                                                                                                    |    |     |
|      | SECTION-C                                                                                                    |    |     |
| Q 10 | Use finite difference method to obtain the temperature distribution of the square<br>heated plate (Fig. 1). Use a relaxation factor of 1.2. The dimensions of the plate is 8<br>cm × 8 cm. Use at-least two interior nodes in both horizontal and vertical directions.<br>Note that the material is aluminum with specific heat, $C = 0.2174$ cal/(g · <sup>0</sup> C) and<br>density, $\rho = 2.7$ g/cm <sup>3</sup> . The thermal conductivity, $k' = 0.49$ cal/(s · cm · <sup>0</sup> C), | 20 | CO5 |
|      | $\frac{\partial^2 T}{\partial x^2} + \frac{\partial^2 T}{\partial y^2} = 0$                                                                                                    |    |     |

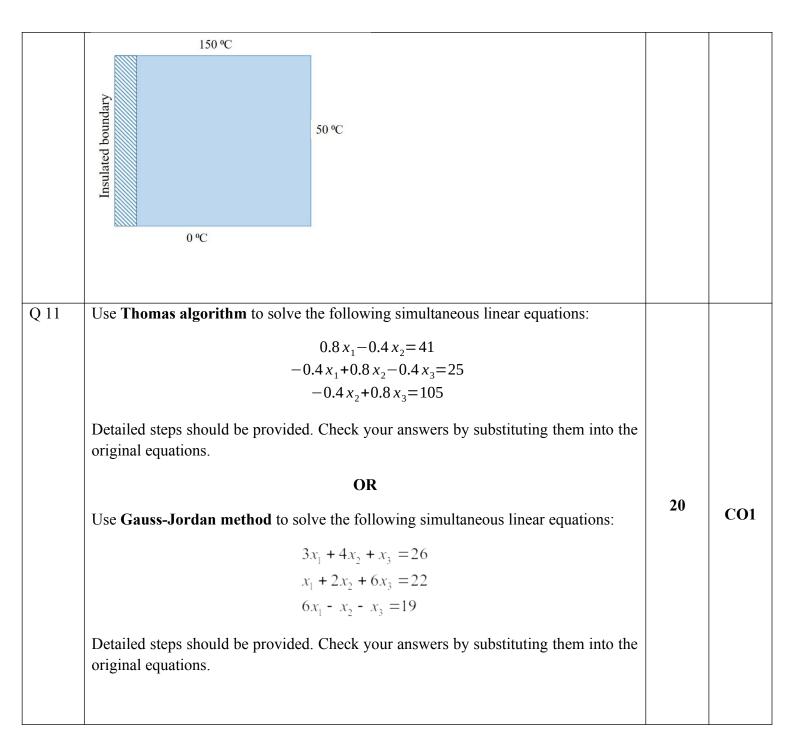